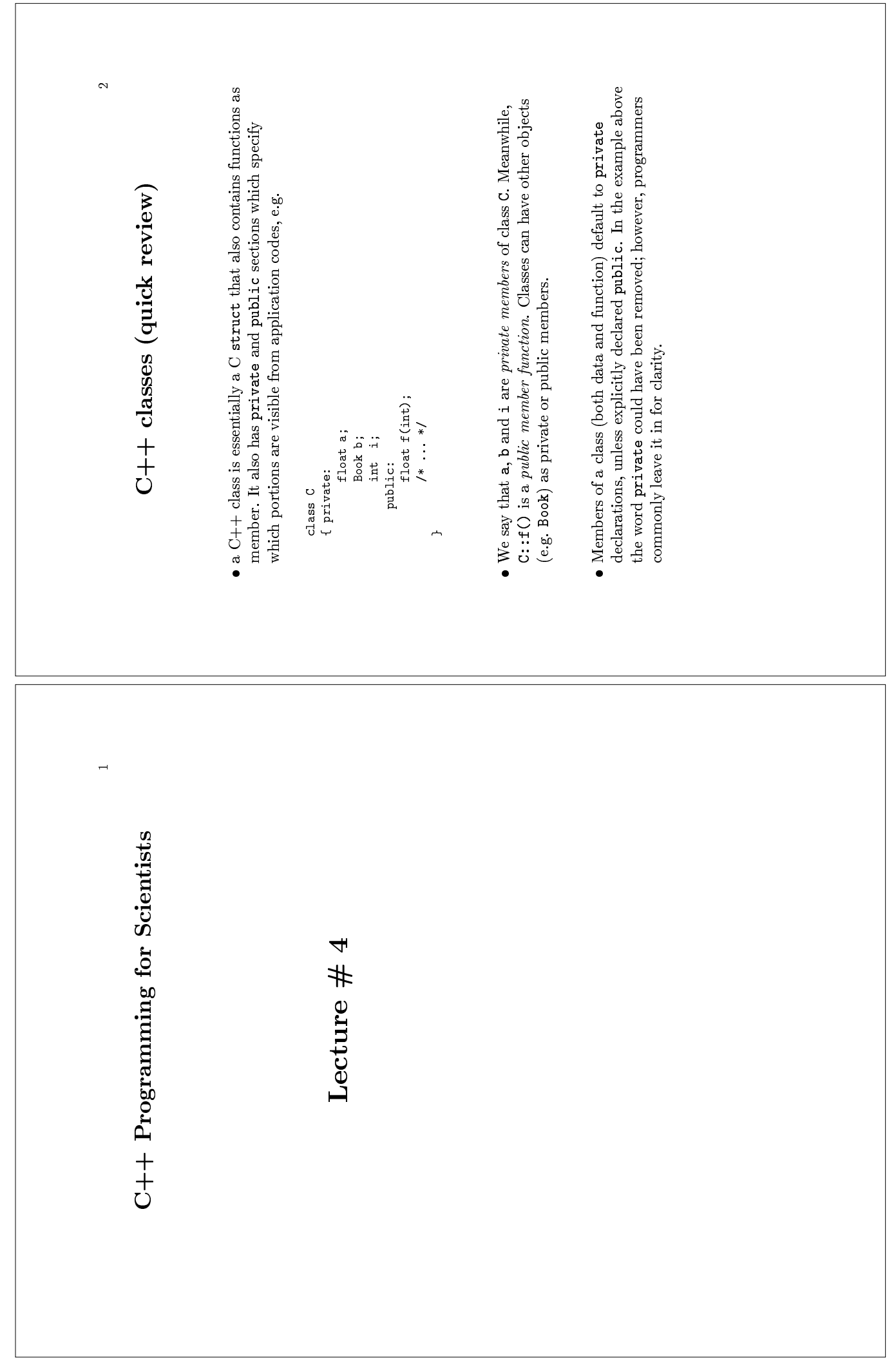

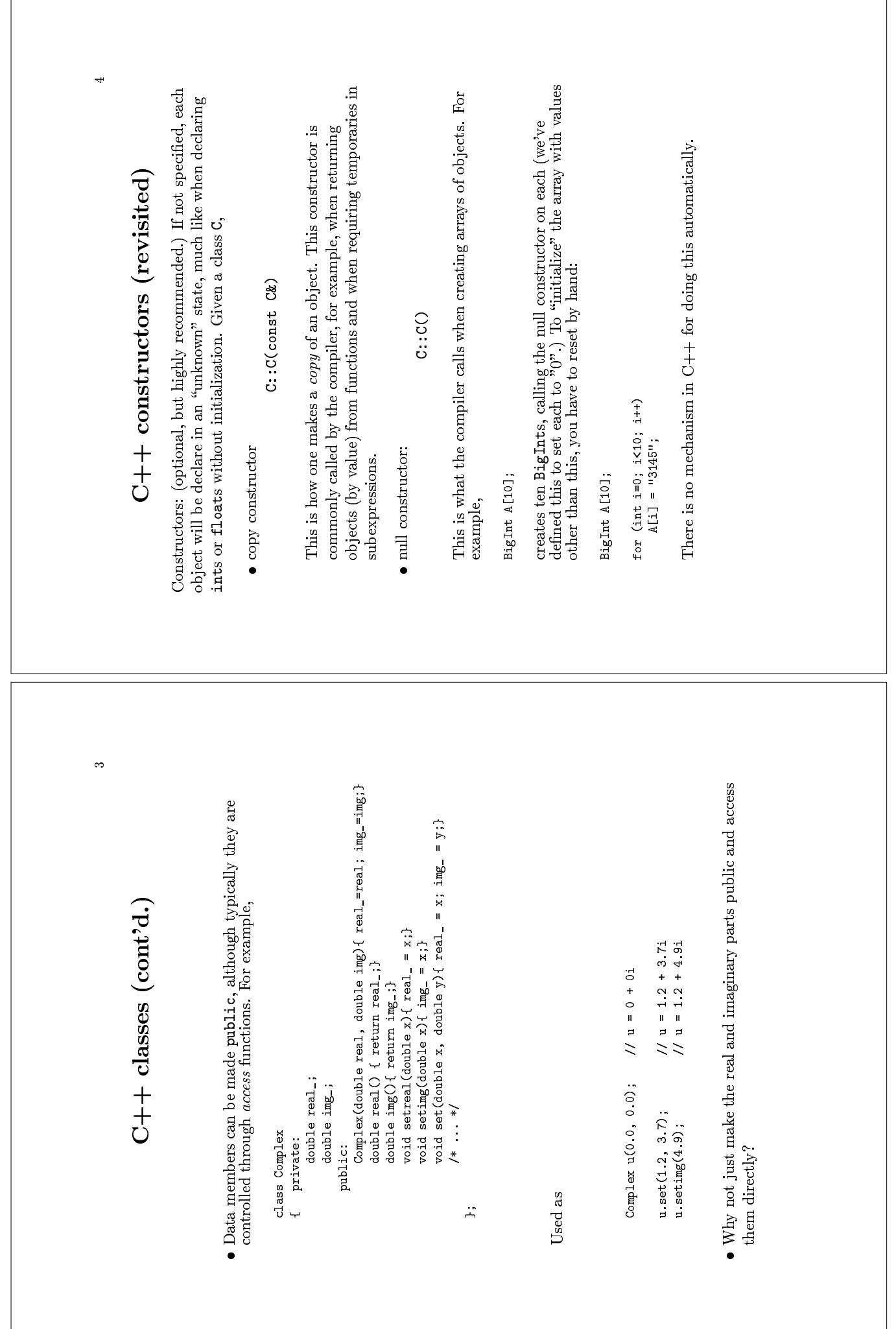

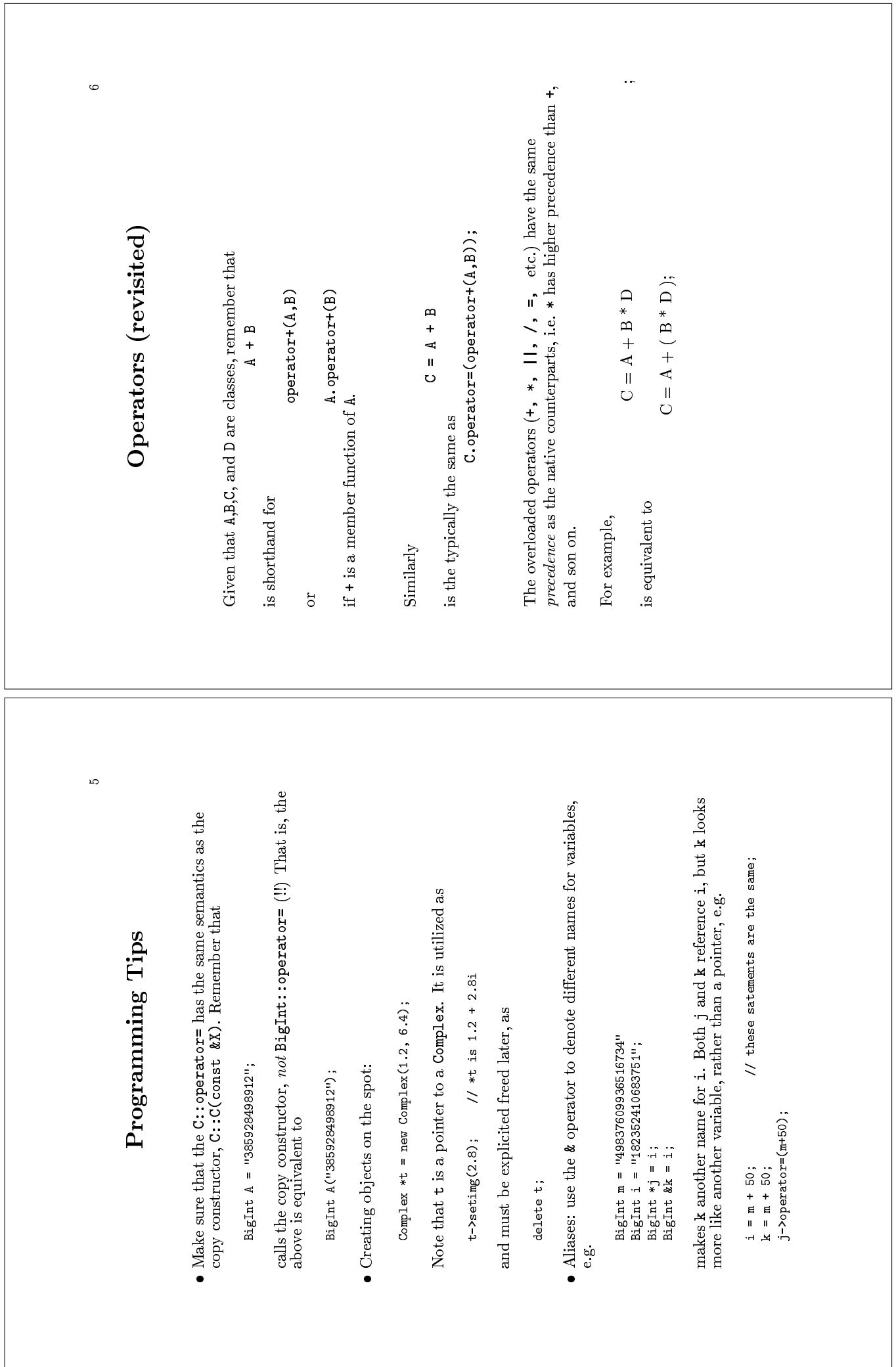

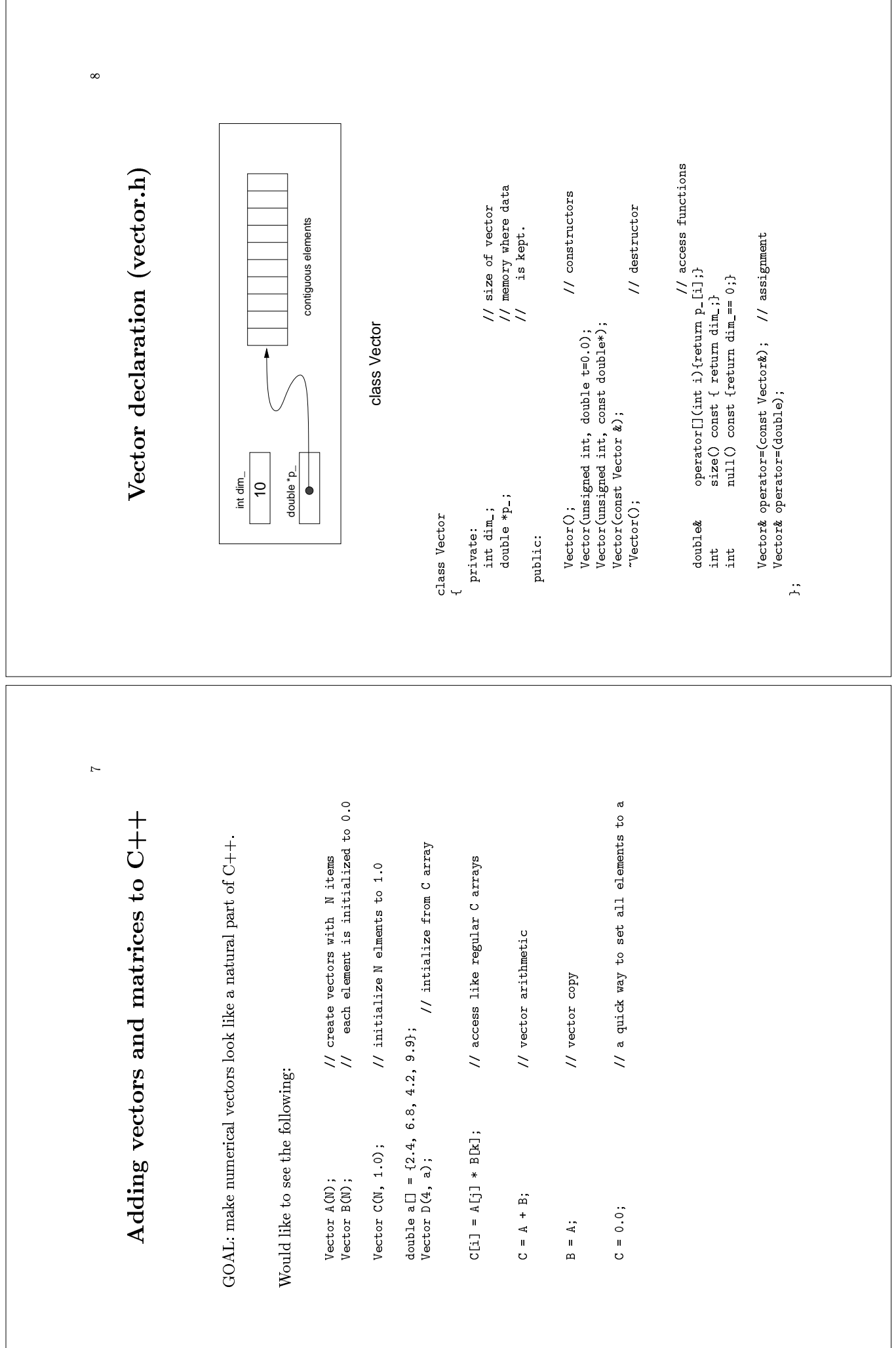

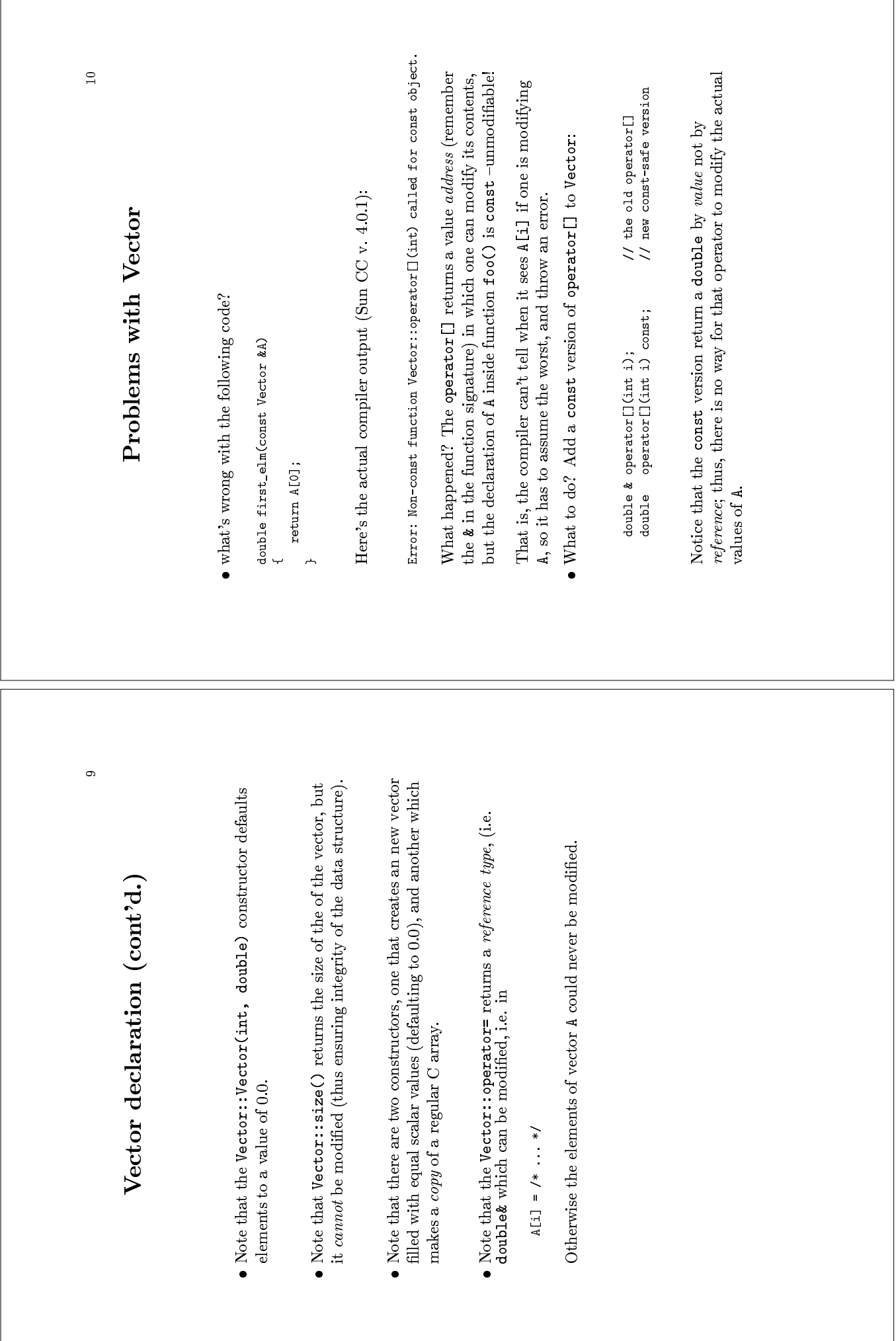

 $\overline{1}$ 

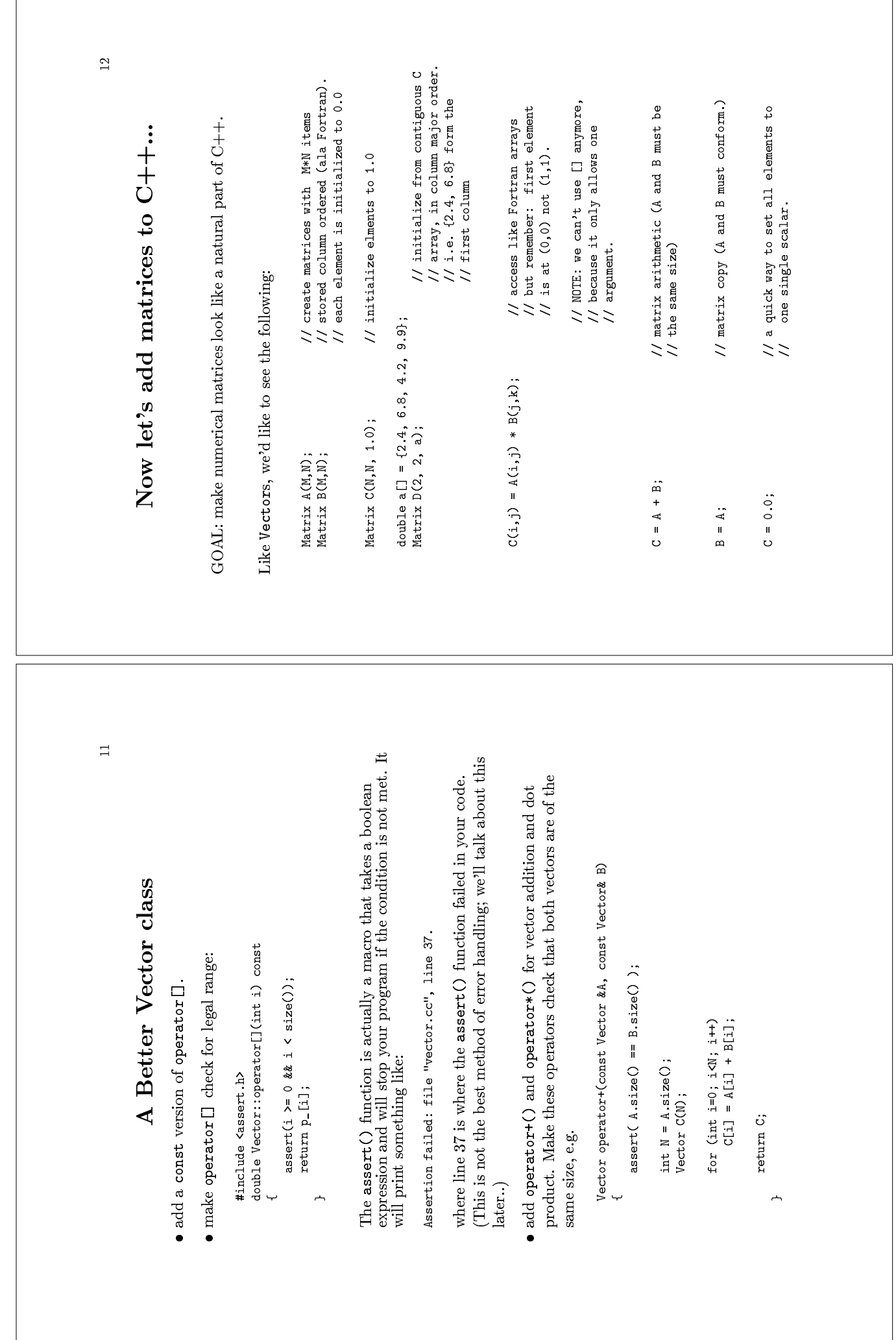

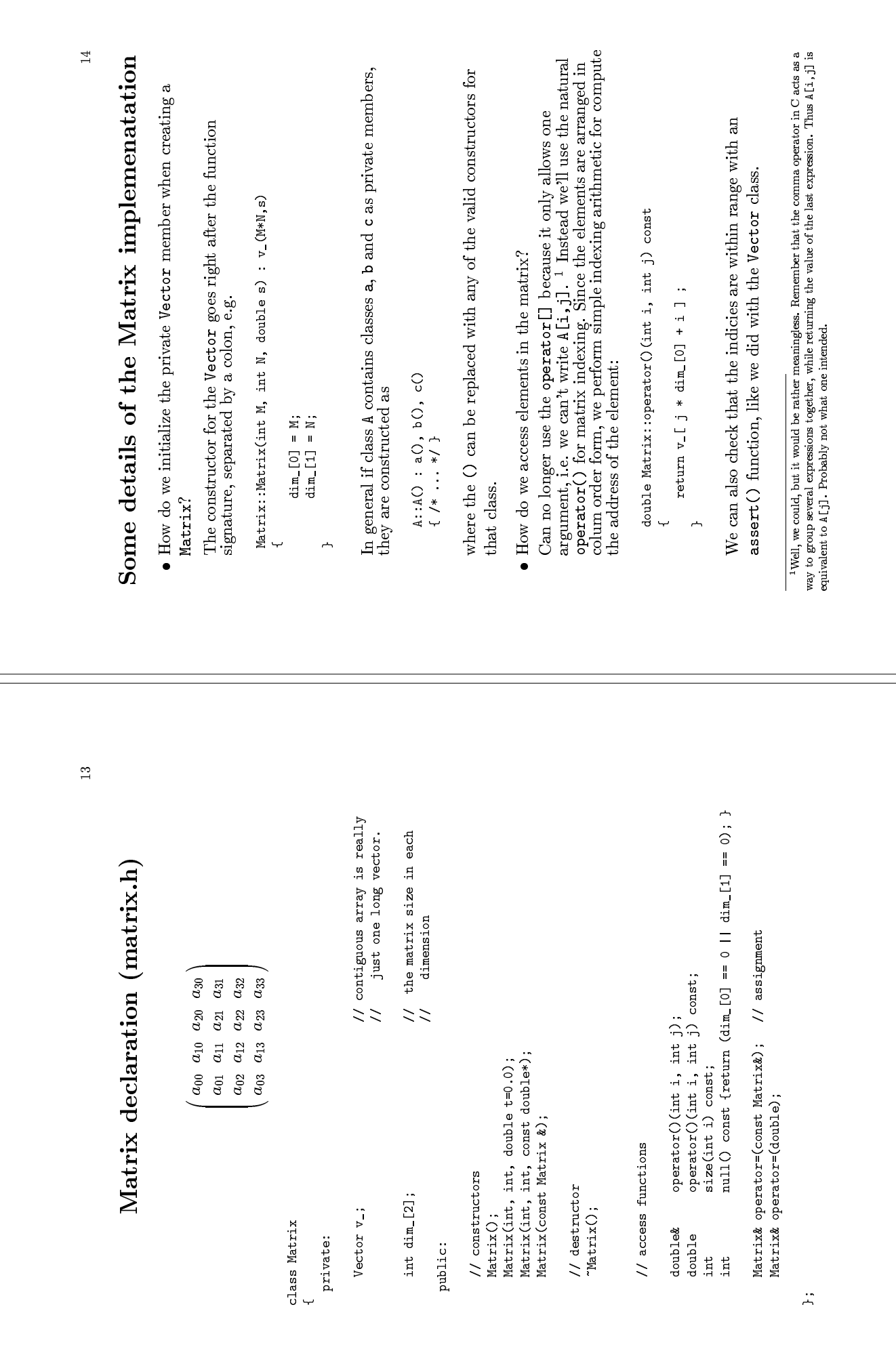

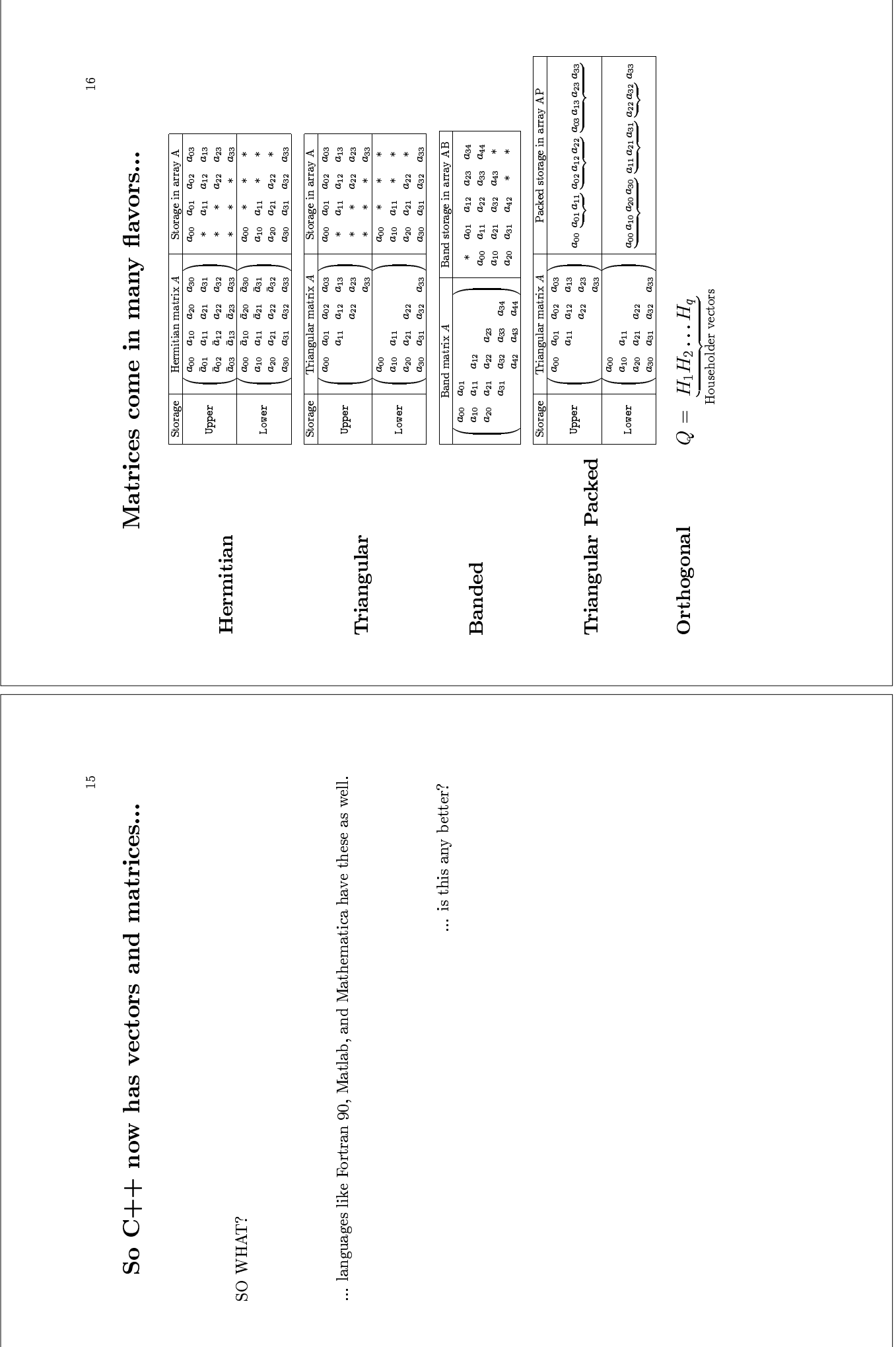

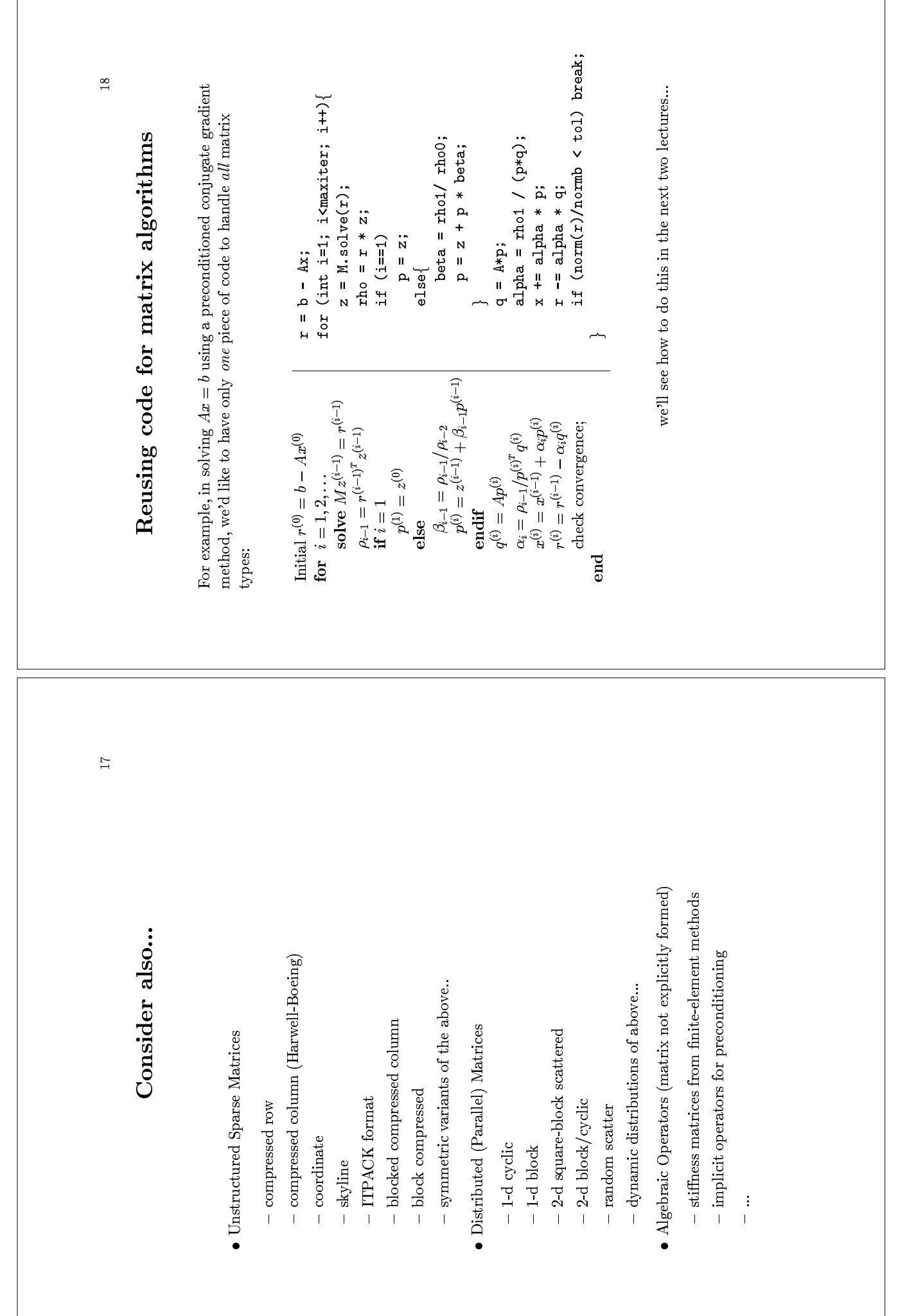

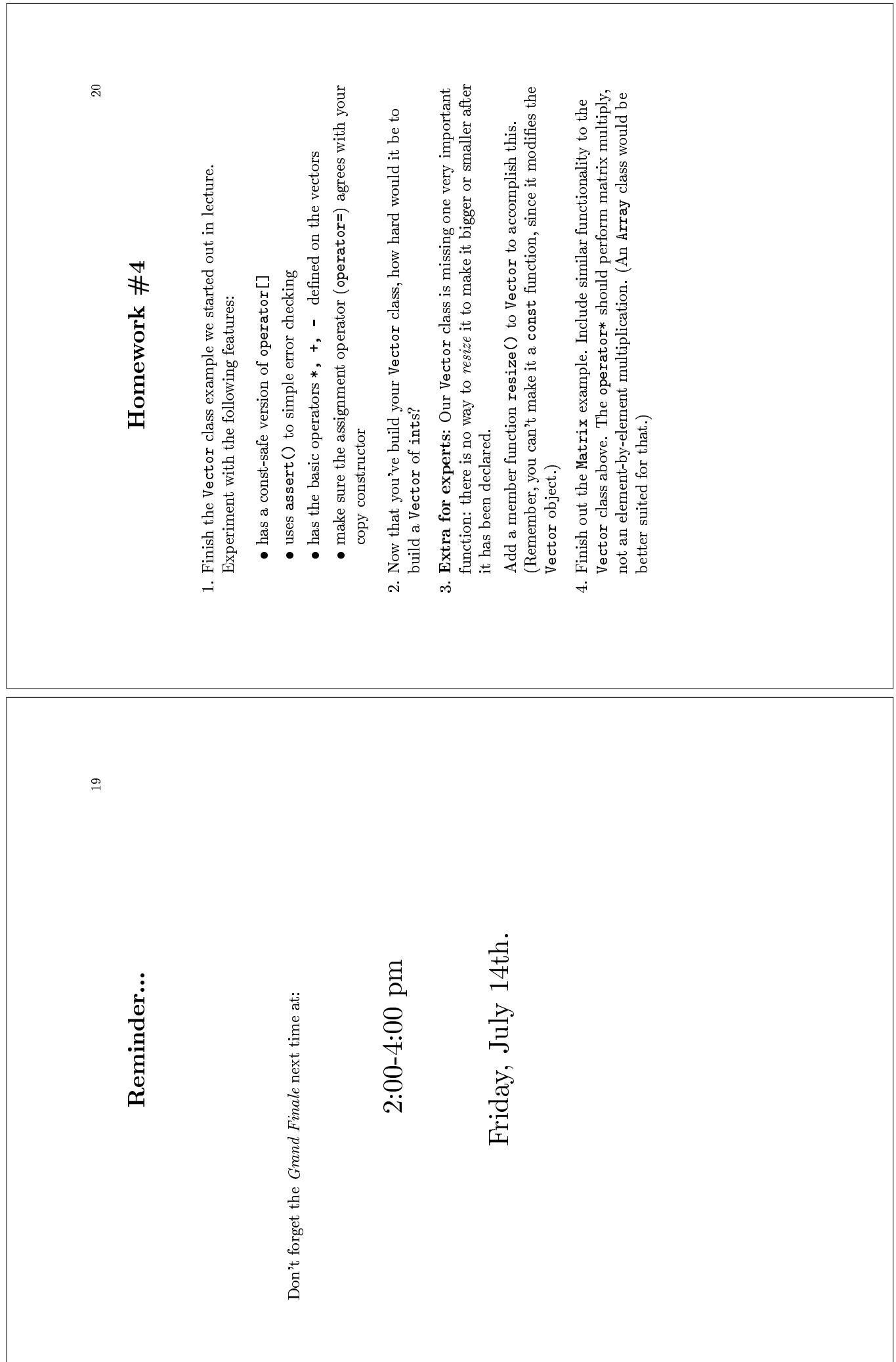